# **F5eval**

 Evaluation Board für die ISM-Mehrkanaltransceiver RT433F5 und RT868F5

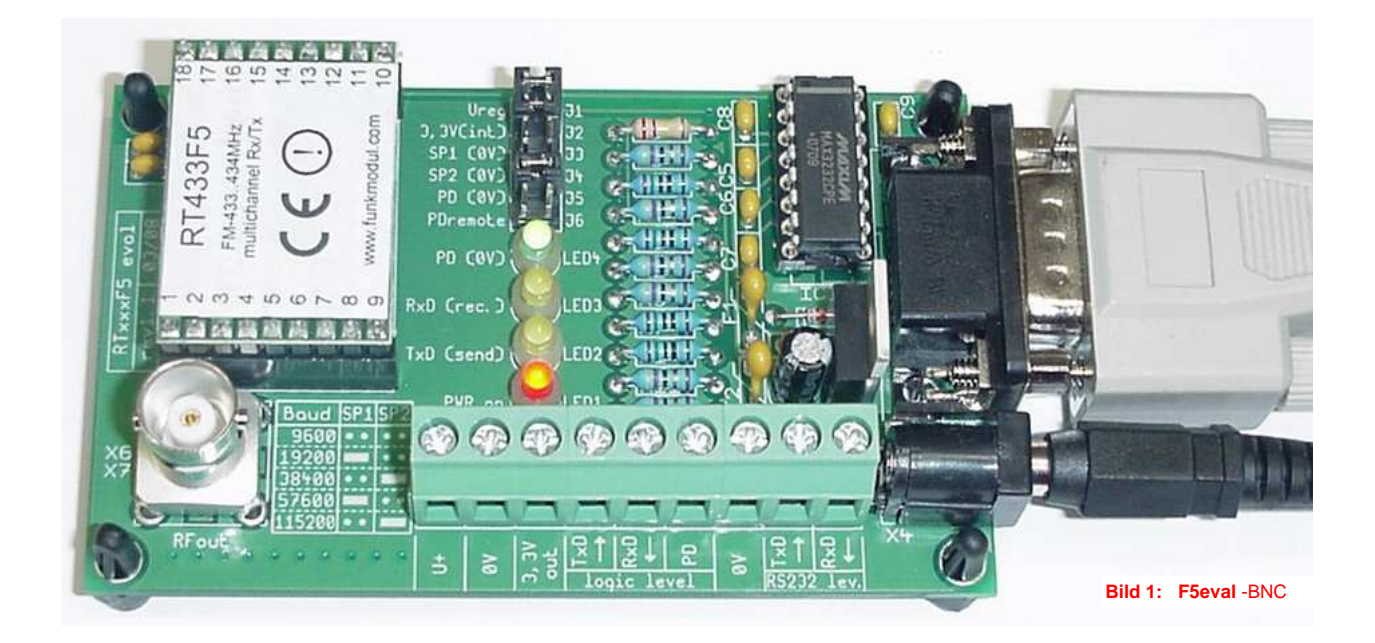

- Plug & Play Board für den Test aller Funktionen (alle wesentlichen Modulanschlüsse über Klemmen oder Jumper zugänglich)
- Integrierter RS232-Schnittstellenwandler für PC-Anschluss. SUB-D9-Buchse
- RxD/TxD Logiksignale (low power logic 3,3 VDC) über Klemmen zugänglich
- Mit BNC- oder SMA- Antennenstecker ausrüstbar. Lieferung ohne Antenne
- Versorgung 3,0 VDC..12,0 VDC
- Steckernetzteil inklusive
- Für kostenlose Windows-Software "F5.exe" optimiert
- Lieferung ohne Transceivermodul (Modul steckbar)
- Schalt- und Bestückungsplan in diesem Dokument
- Verwendung auch als einfaches Funkmodem möglich

## **Lieferumfang:** - EvaluationBoard mit BNC- oder SMA-Antennenbuchse - Buchsenleisten für Steckaufnahme des Transceivermoduls - Steckernetzteil 5VDC - SUB-D-9 Verlängerungskabel Bu/St. - Jumperbrücken

#### **Hinweis:** Das Transceivermodul und eine Antenne müssen separat bezogen werden!

#### **1. Beschreibung der Elemente**

(anhand des angehängten Schaltplanes können weitere Details nachgesehen werden)

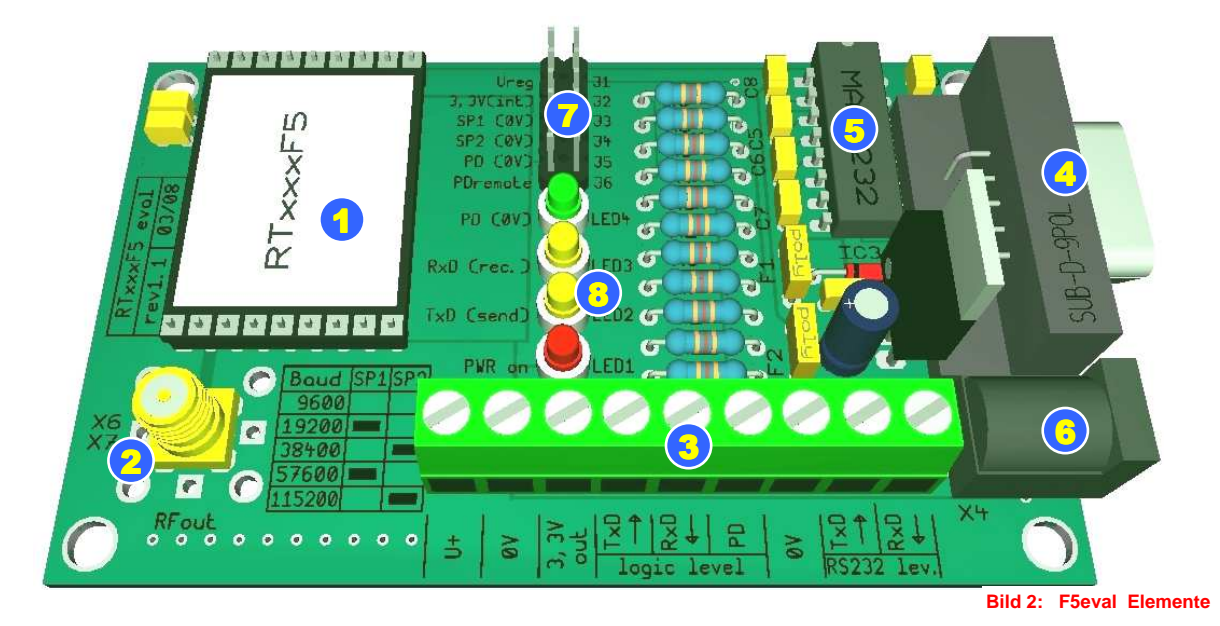

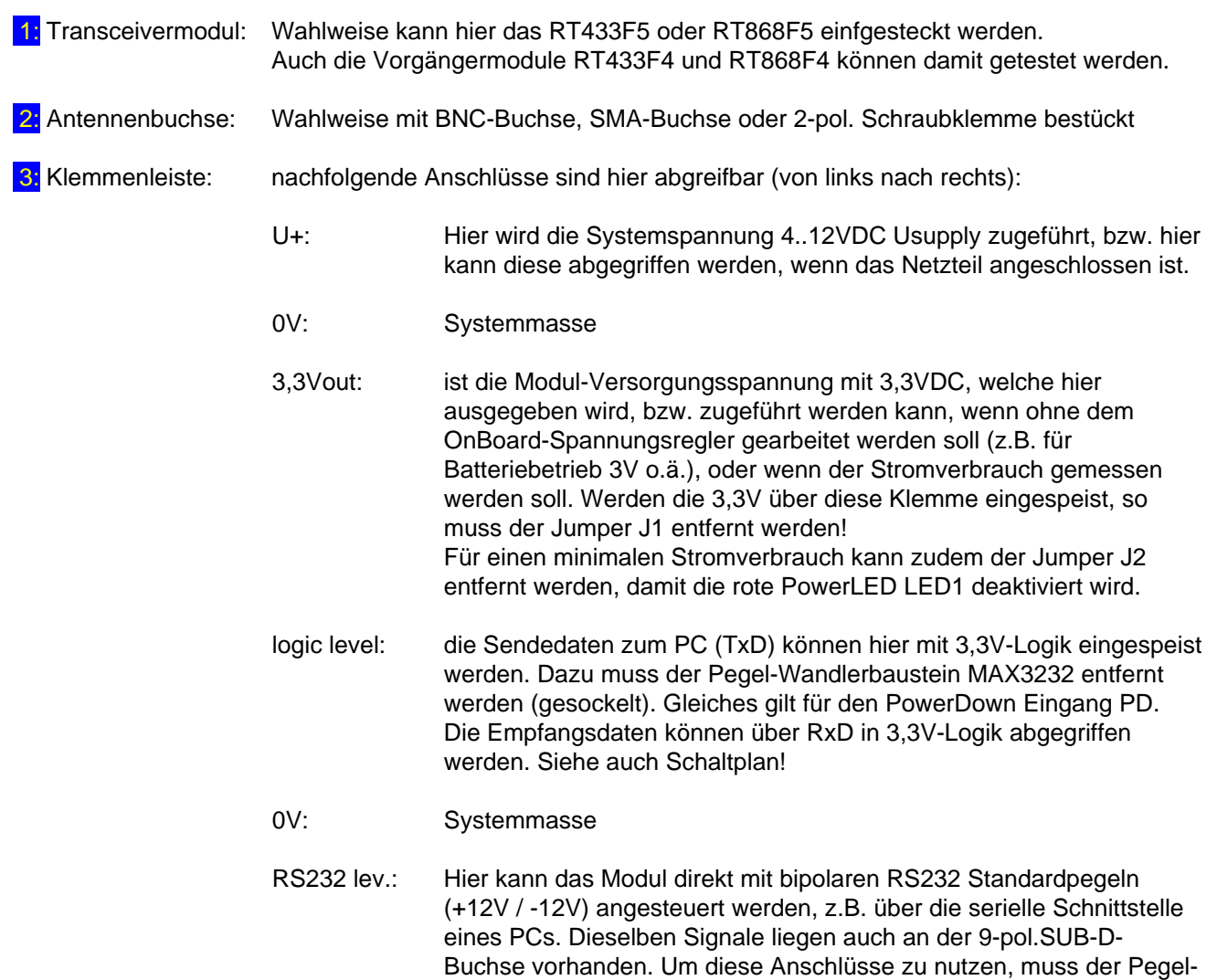

Wandlerbaustein MAX3232 gesteckt sein!

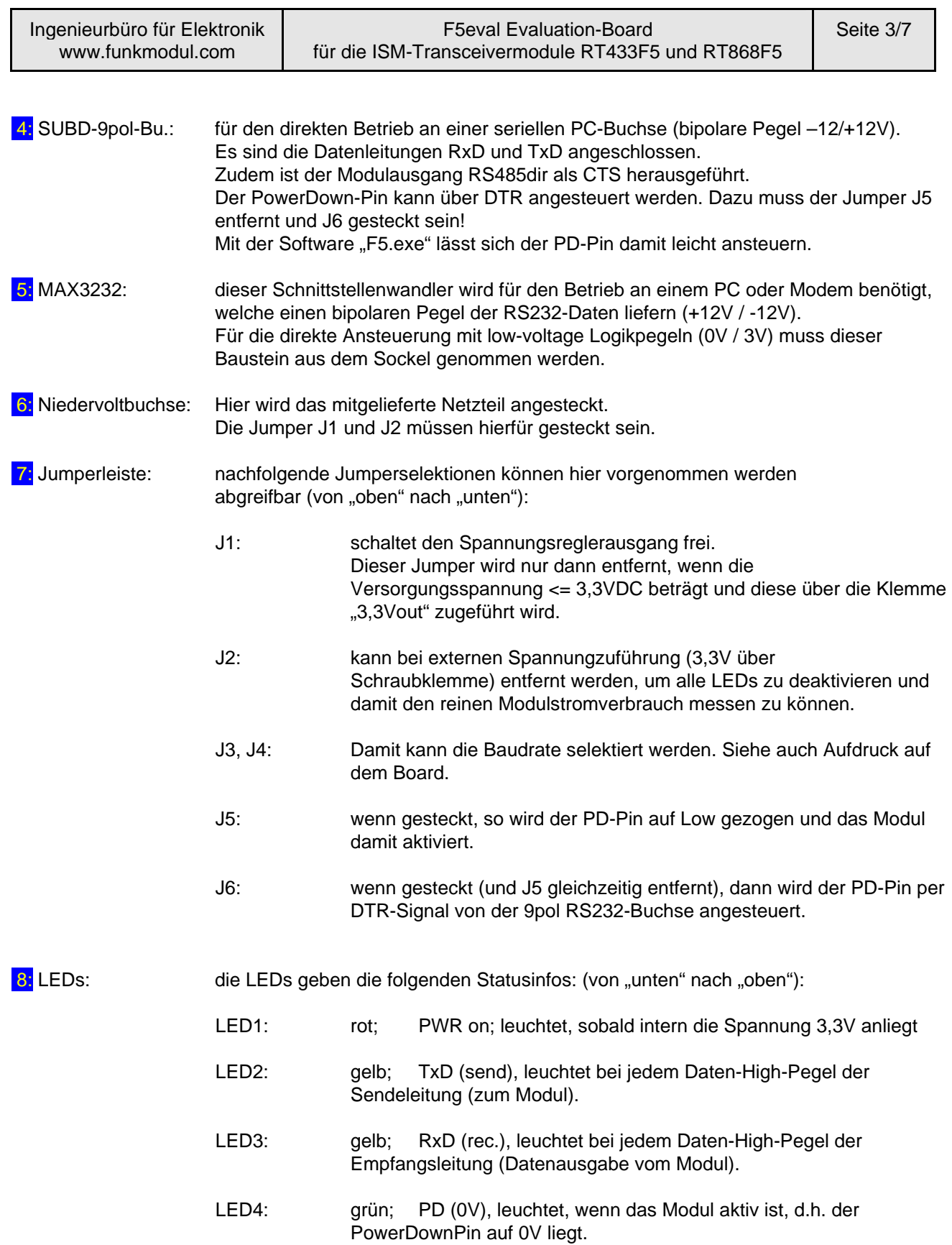

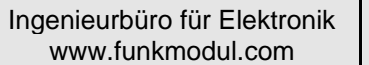

#### **2. Schaltplan**

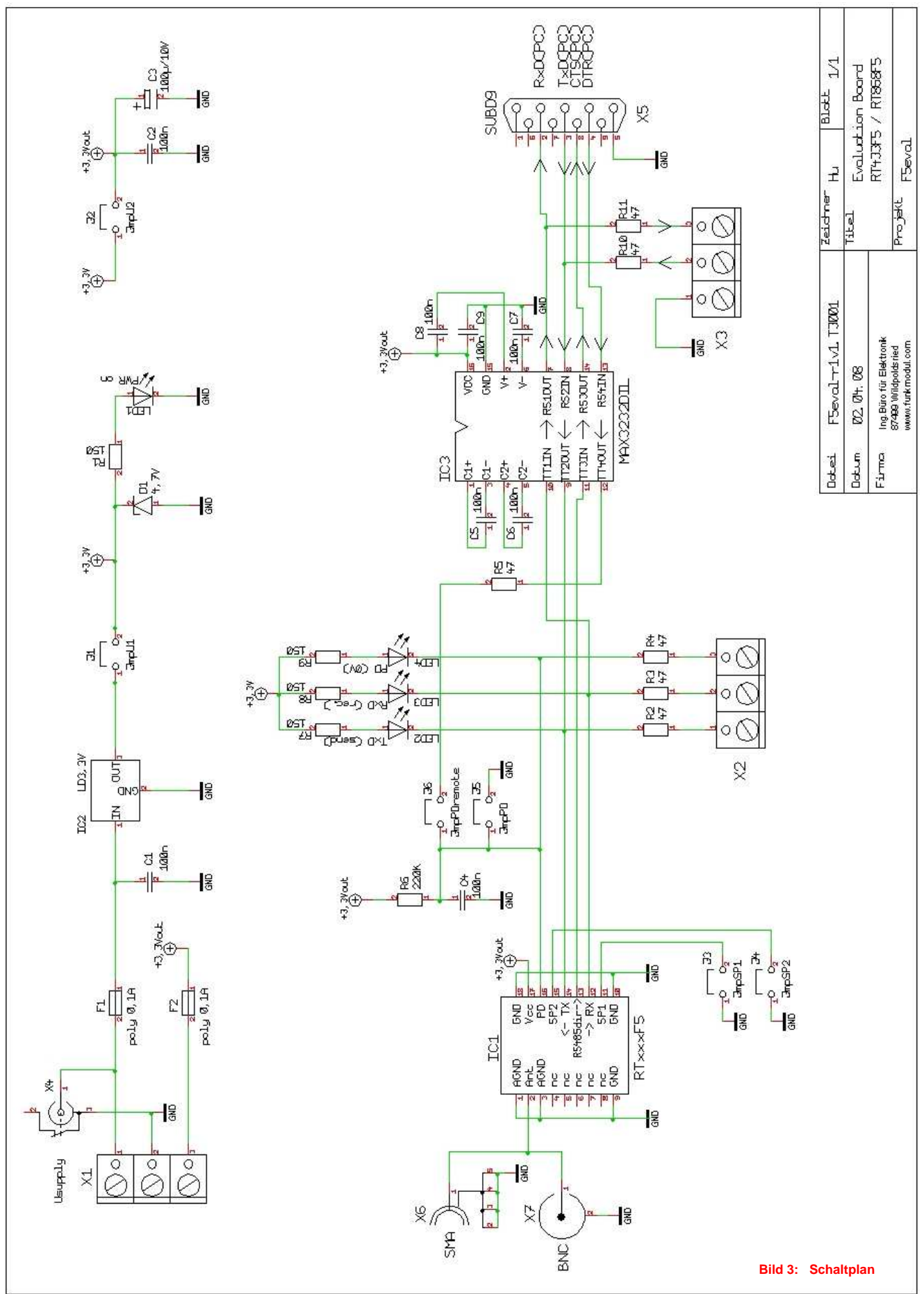

#### **3. Bestückungsplan**

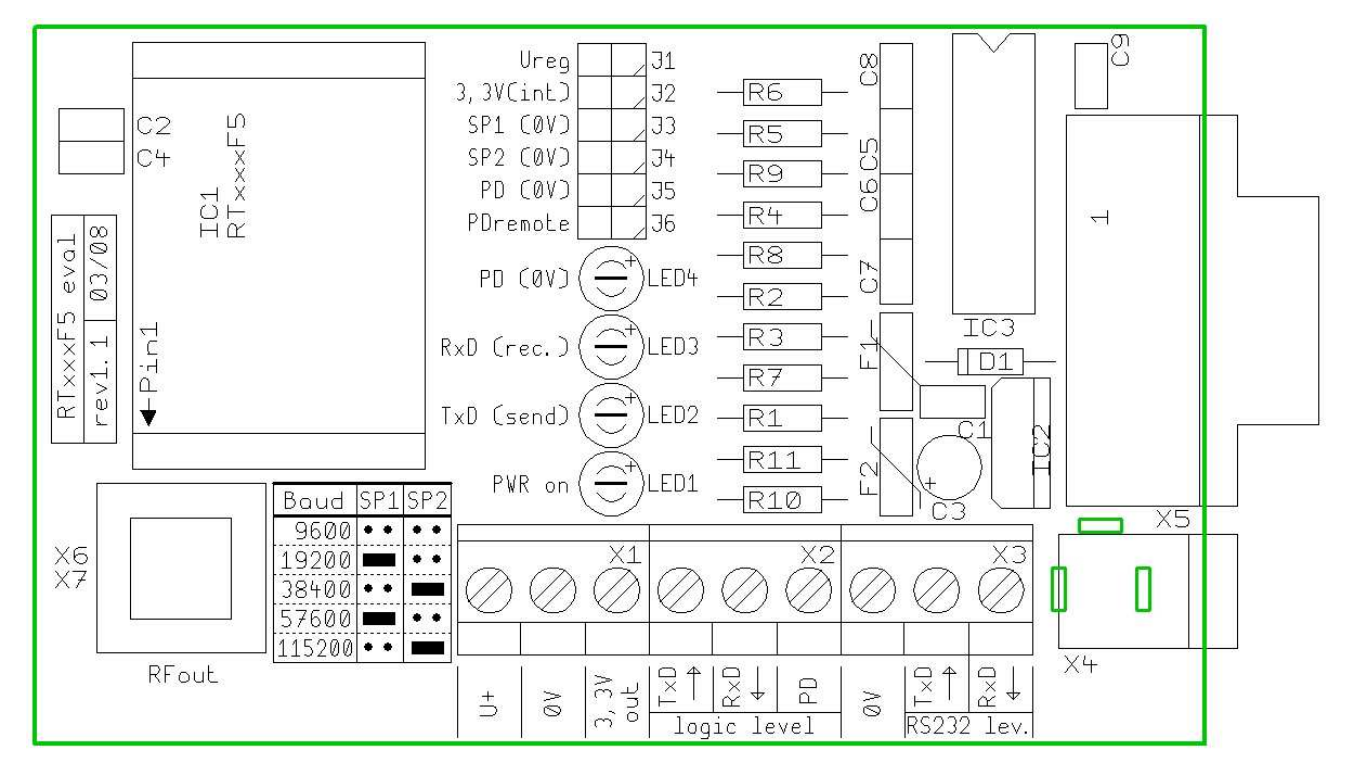

**Bild 4: Bestückungsplan** 

#### **4. Lieferumfang**

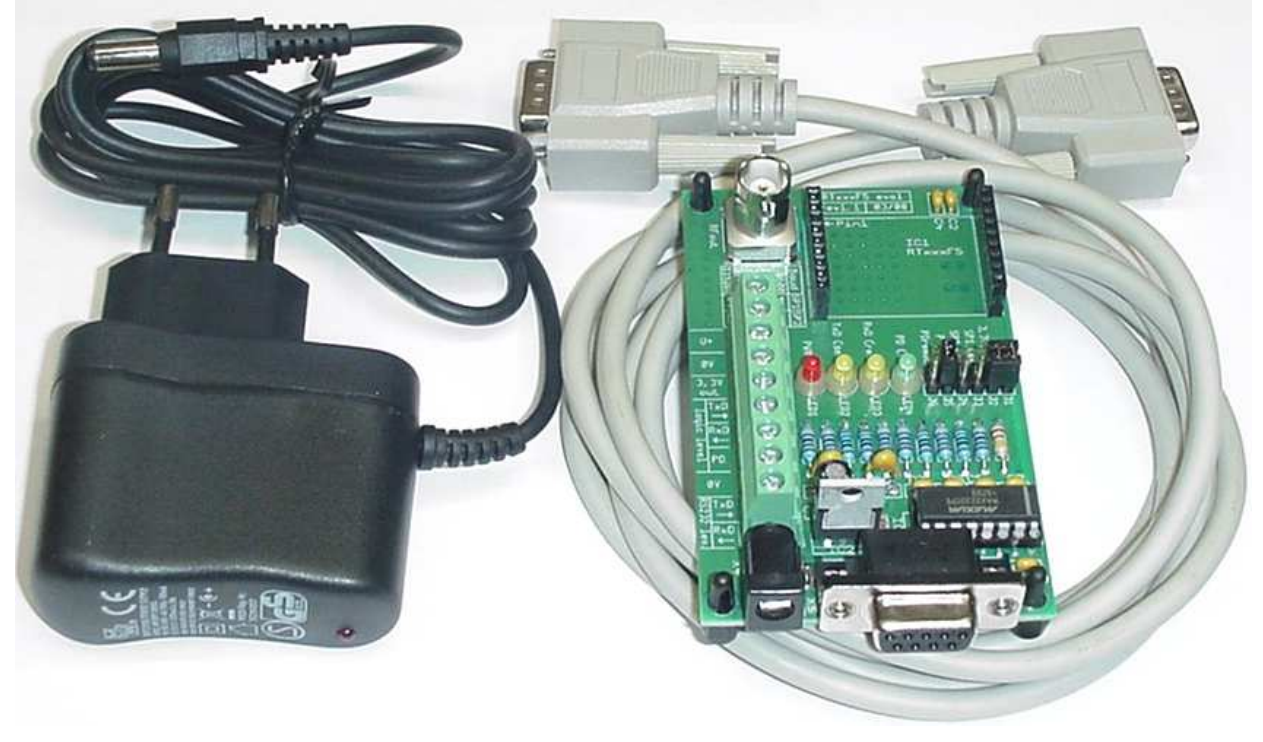

**Bild 5: Lieferumfang** 

#### **5. Software F5.exe**

Für den Test der Transceiver per PC kann natürlich jedes Terminalprogramm verwendet werden. Die Software F5.exe ist jedoch exakt für diese Module geschrieben worden, so dass mit minimalem Aufwand Einstellungen geändert, geprüft und evaluiert werden können.

In der oberen Fensterhälfte sind alle modulspez. Einstellungen editier- und auslesbar. In der unteren Fensterhälfte kann eine Funkübertragung zwischen 2 oderer mehreren Modulen getätigt werden. Hier ist auch ein automatisches Übertagungsintervall der Sendedaten einstellbar, um Reichweitentests o.ä. zu vereinfachen.

Eine genaue Beschreibung ist in der Software unter "help" nachzulesen (in Englisch). Die Software ist steht kostenfrei in der aktuellsten Version zum Download bereit unter http://www.funkmodul.com/download.htm

#### module registers **PC-COM-port** module baudrate

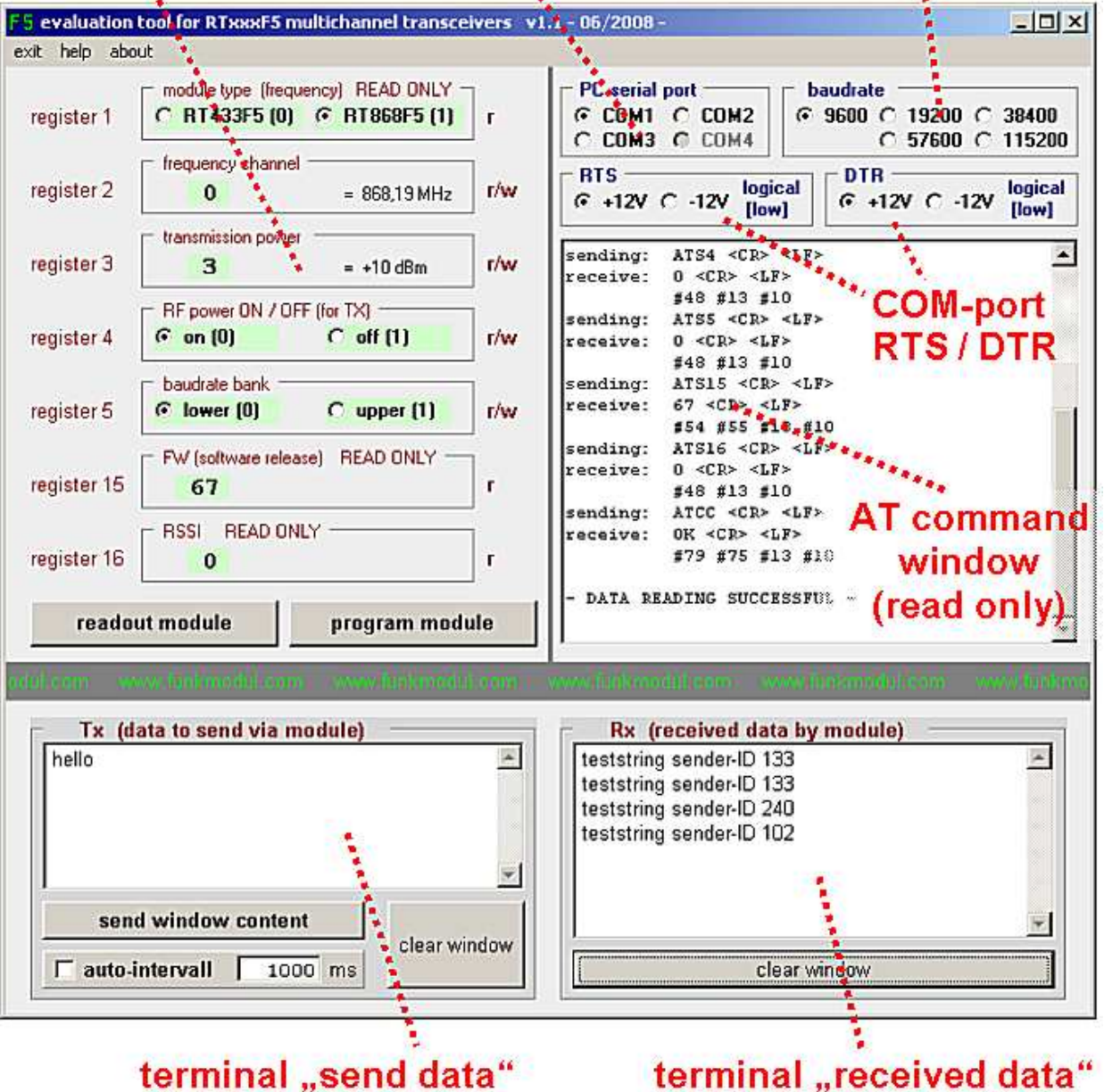

## terminal "send data"

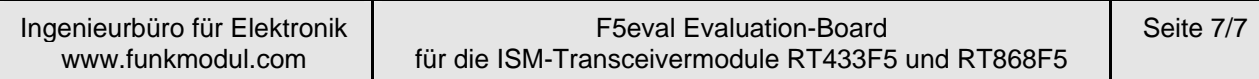

#### **6. Artikelschlüssel:**

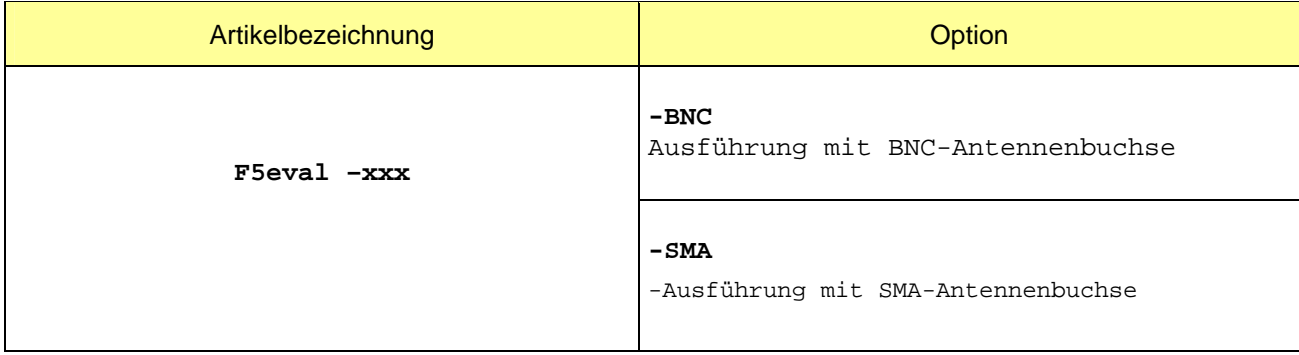

#### **7. History:**

#### Hardware Board F5eval

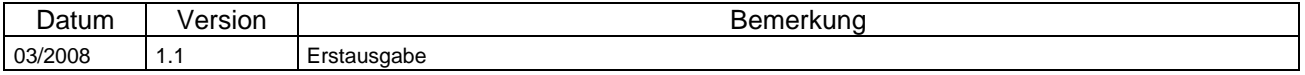

#### Dokumentation F5eval.doc (dieses Dokument)

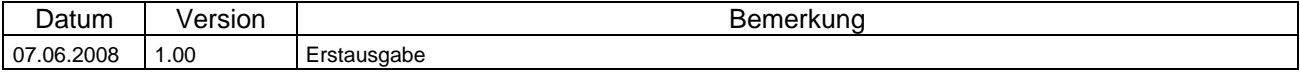

#### **Herstellerkontakt**

## **Ingenieurbüro für Elektronik und Mikroprozessortechnik Obereiberg 41 87499 Wildpoldsried**

## **Tel. 08304 931 73 Fax. 08304 931 74**

### **http://www.funkmodul.com info@funkmodul.com**

#### **WEEE-Reg.-Nr. DE44135154**